## **муниципальное бюджетное общеобразовательное учреждение «Петровская средняя общеобразовательная школа имени Петра Алексеевича Захарова»**

**Приложение к АООП с УО,** утвержденной директором МБОУ «Петровская СОШ им. П. А. Захарова» Приказ № 175 от «30» августа 2023 года

#### ДОКУМЕНТ ПОДПИСАН ЭЛЕКТРОННОЙ ПОДПИСЬЮ

Сертификат: 00E254E22DEBAD8B33A435957E6B189D05 Владелец: Калашник Ирина Николаевна Действителен: с 20.03.2023 до 12.06.2024

## **Адаптированная**

**рабочая программа по учебному предмету «Информатика» (предметная область – «Математика») для обучающихся 5-9 классов с умственной отсталостью (интеллектуальными нарушениями) (I вариант)**

> Составитель программы: Орлюк Вера Александровна

## **Содержание**

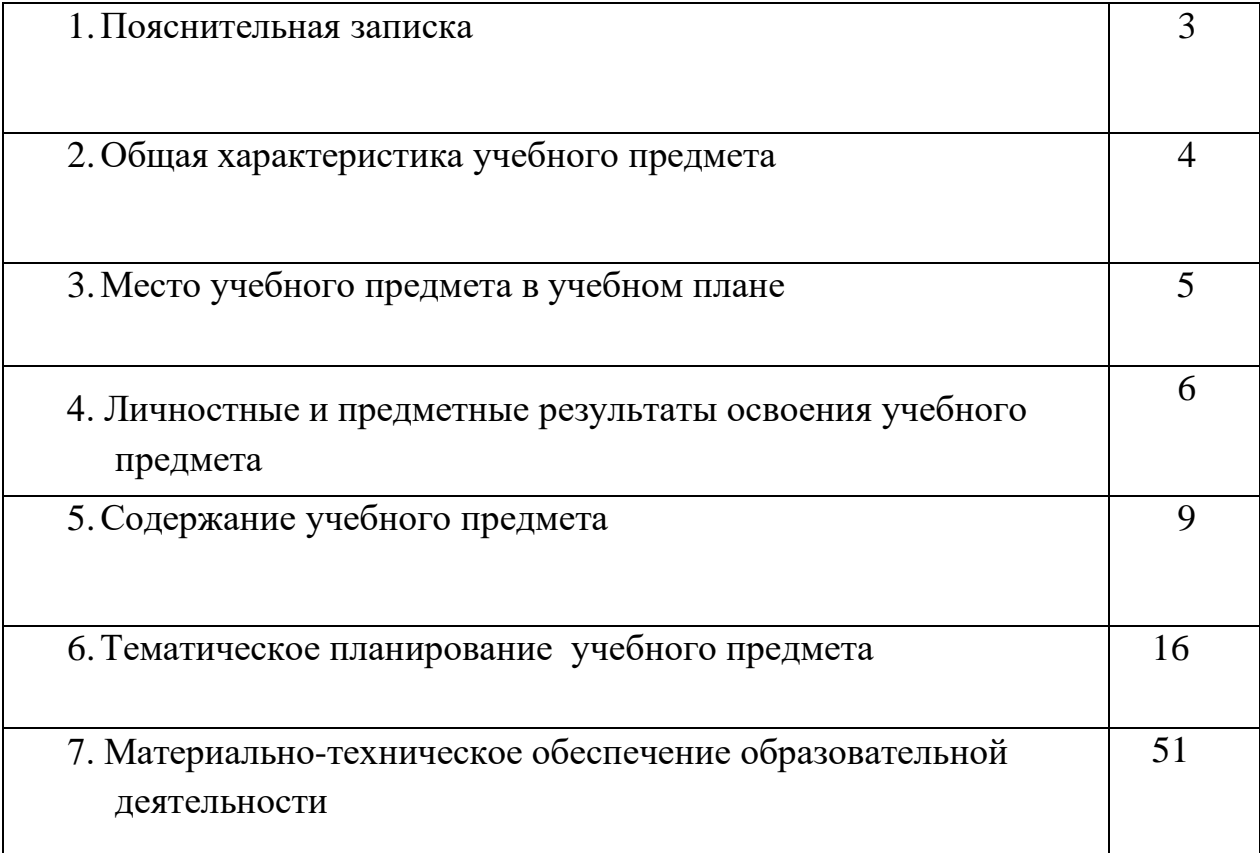

Программа учебного предмета «Информатика» составлена в соответствии с ФГОС образования обучающихся с умственной отсталостью с интеллектуальными нарушениями) и предназначена для обучающихся 7-9 классов с (вариант I). Данная рабочая программа разработана на основе следующих документов:

- Федерального закона «Об образовании в Российской Федерации» от 29 декабря 2012 года № 273.

- Федерального государственного образовательного стандарта образования обучающихся с умственной отсталостью (интеллектуальными нарушениями) от 19.12.2014.

- Федеральная адаптированная основная общеобразовательная программа образования обучающихся с умственной отсталостью (интеллектуальными нарушениями) одобренная решением федерального учебно-методического объединения по общему образованию (Приказ от 24 ноября 2022 г. № 1026);

- Адаптированная основная образовательная программа общего образования обучающихся с умственной отсталостью (вариант I) МБОУ "Петровская СОШ им. П.А.Захарова";

- Учебный план МБОУ "Петровская СОШ им. П.А.Захарова".

## *Цель и задачи*

*Цель.* Повышение социальной компетентности обучающихся посредством использования методических приёмов работы на компьютере.

Для реализации цели предполагается решение трёх групп основных задач: **обучающие (теоретические)** – знакомить обучающихся с простейшими основами работы на компьютере для повышения мотивации к учебно-трудовой деятельности; учить применению компьютерных технологий в различных жизненных ситуациях для дальнейшего социального развития и совершенствования адаптационных возможностей;

**коррекционно-развивающие** – развивать высшие психических функций (памяти, мышления, внимания, воображения, зрительного восприятия), мелкой моторики, познавательной деятельности; формировать самоконтроль и умение планировать свою деятельность на основе ИКТ;

**воспитательные** - готовить школьников к практической деятельности в компьютерном мире; создавать ситуации успеха; развивать положительное отношения к своей работе и учёбе; формировать учебную и трудовую мотивацию, уверенность в себе; отрабатывать навыки культурного общения со сверстниками.

В зависимости от цели и задач учебного предмета выстраиваются: тематический план; последовательность прохождения разделов программы; количество часов на каждый из них; определяются формы работы.

## *Характеристика обучающихся*

Развитие ребенка с легкой умственной отсталостью (интеллектуальными нарушениями), хотя и происходит на дефектной основе и характеризуется замедленностью, наличием отклонений от нормального развития, тем не менее, представляет собой поступательный процесс, привносящий качественные изменения

в познавательную деятельность детей и их личностную сферу, что дает основания для оптимистического прогноза.

В структуре психики такого ребенка в первую очередь отмечается недоразвитие познавательных интересов и снижение познавательной активности, что обусловлено замедленностью темпа психических процессов, их слабой подвижностью и переключаемостью. При умственной отсталости страдают не только высшие психические функции, но и эмоции, воля, поведение, в некоторых случаях физическое развитие, хотя наиболее нарушенным является мышление, и прежде всего, способность к отвлечению и обобщению. Вместе с тем, российская дефектология руководствуется теоретическим постулатом Л. С. Выготского о том, что своевременная педагогическая коррекция с учетом специфических особенностей каждого ребенка с умственной отсталостью (интеллектуальными нарушениями) «запускает» компенсаторные процессы, обеспечивающие реализацию их потенциальных возможностей.

Развитие всех психических процессов у детей с легкой умственной отсталостью (интеллектуальными нарушениями) отличается качественным своеобразием. Относительно сохранной у обучающихся с умственной отсталостью (интеллектуальными нарушениями) оказывается чувственная ступень познания ощущение и восприятие. Но и в этих познавательных процессах сказывается дефицитарность: неточность и слабость дифференцировки зрительных, слуховых, кинестетических, тактильных, обонятельных и вкусовых ощущений приводят к затруднению адекватности ориентировки детей с умственной отсталостью (интеллектуальными нарушениями) в окружающей среде. Нарушение объема и темпа восприятия, недостаточная его дифференцировка, не могут не оказывать отрицательного влияния на весь ход развития ребенка с умственной отсталостью (интеллектуальными нарушениями). Однако особая организация учебной и внеурочной работы, основанной на использовании практической деятельности; проведение специальных коррекционных занятий не только повышают качество ощущений и восприятий, но и оказывают положительное влияние на развитие интеллектуальной сферы, в частности овладение отдельными мыслительными операциями.

Меньший потенциал у обучающихся с умственной отсталостью (интеллектуальными нарушениями) обнаруживается в развитии их **мышления**, основу которого составляют такие операции, как анализ, синтез, сравнение, обобщение, абстракция, конкретизация. Эти мыслительные операции у этой категории детей обладают целым рядом своеобразных черт, проявляющихся в трудностях установления отношений между частями предмета, выделении его существенных признаков и дифференциации их от несущественных, нахождении и сравнении предметов по признакам сходства и отличия и т. д.

Из всех видов мышления (наглядно-действенного, наглядно-образного и словесно-логического) у обучающихся с легкой умственной отсталостью (интеллектуальными нарушениями) в большей степени недоразвито словеснологическое мышление. Это выражается в слабости обобщения, трудностях понимания смысла явления или факта. Обучающимся присуща сниженная активность мыслительных процессов и слабая регулирующая роль мышления: зачастую, они начинают выполнять работу, не дослушав инструкции, не поняв цели

4

задания, не имея внутреннего плана действия. Однако при особой организации учебной деятельности, направленной на обучение школьников с умственной отсталостью (интеллектуальными нарушениями) пользованию рациональными и целенаправленными способами выполнения задания, оказывается возможным в той или иной степени корригировать недостатки мыслительной деятельности. Использование специальных методов и приемов, применяющихся в процессе коррекционно-развивающего обучения, позволяет оказывать влияние на развитие различных видов мышления, обучающихся с умственной отсталостью (интеллектуальными нарушениями), в том числе и словесно-логического.

Особенности восприятия и осмысления детьми учебного материала неразрывно связаны с особенностями их **памяти.** Запоминание, сохранение и воспроизведение полученной информации обучающимися с умственной отсталостью (интеллектуальными нарушениями) также отличается целым рядом специфических особенностей: они лучше запоминают внешние, иногда случайные, зрительно воспринимаемые признаки, при этом, труднее осознаются запоминаются внутренние логические связи; позже, чем у нормальных сверстников, формируется произвольное запоминание, которое требует многократных повторений. Менее развитым оказывается логическое опосредованное запоминание, хотя механическая память может быть сформирована на более высоком уровне. Недостатки памяти обучающихся с умственной отсталостью (интеллектуальными нарушениями) проявляются не столько в трудностях получения и сохранения информации, сколько ее воспроизведения: вследствие трудностей установления логических отношений полученная информация может воспроизводиться бессистемно, с большим количеством искажений; при этом наибольшие трудности вызывает воспроизведение словесного материала. Использование различных дополнительных средств и приемов в процессе коррекционно-развивающего обучения (иллюстративной, символической наглядности; различных вариантов планов; вопросов педагога и т. д.) может оказать значительное влияние на повышение качества воспроизведения словесного материала.

Особенности познавательной деятельности школьников с умственной отсталостью (интеллектуальными нарушениями) проявляются и в особенностях их **внимания**, которое отличается сужением объема, малой устойчивостью, трудностями его распределения, замедленностью переключения. В значительной степени нарушено произвольное внимание, что связано с ослаблением волевого напряжения, направленного на преодоление трудностей, что выражается в неустойчивости внимания. Также в процессе обучения обнаруживаются трудности сосредоточения на каком-либо одном объекте или виде деятельности. Однако, если задание посильно для ученика и интересно ему, то его внимание может определенное время поддерживаться на должном уровне. Под влиянием специально организованного обучения и воспитания объем внимания и его устойчивость значительно улучшаются, что позволяет говорить о наличии положительной динамики, но вместе с тем, в большинстве случаев эти показатели не достигают возрастной нормы.

У школьников с умственной отсталостью (интеллектуальными нарушениями) отмечаются недостатки в развитии **речевой деятельности**, физиологической основой которых является нарушение взаимодействия между первой и второй

сигнальными системами, что, в свою очередь, проявляется в недоразвитии всех сторон речи: фонетической, лексической, грамматической и синтаксической. Таким образом, для обучающихся с умственной отсталостью характерно системное недоразвитие речи. Однако в повседневной практике такие дети способны поддержать беседу на темы, близкие их личному опыту, используя при этом несложные конструкции предложений. Проведение систематической коррекционноразвивающей работы, направленной на систематизацию и обогащение представлений об окружающей действительности, создает положительные условия для овладения обучающимися различными языковыми средствами. Это находит свое выражение в увеличении объема и изменении качества словарного запаса, овладении различными конструкциями предложений, составлении небольших, но завершенных по смыслу, устных высказываний. Таким образом, постепенно создается основа для овладения более сложной формой речи - письменной.

#### **2. Общая характеристика учебного предмета**

В результате изучения курса информатики у обучающихся с умственной отсталостью (интеллектуальными нарушениями) будут сформированы представления, знания и умения, необходимые для жизни и работы в современном высокотехнологичном обществе. Обучающиеся познакомятся с приемами работы с компьютером и другими средствами ИКТ, необходимыми для решения учебнопознавательных, учебно-практических, житейских и профессиональных задач. Кроме того, изучение информатики будет способствовать коррекции и развитию познавательной деятельности и личностных качеств обучающихся с умственной отсталостью (интеллектуальными нарушениями) с учетом их индивидуальных возможностей.

На уроках информатики используются новые приёмы и методы коррекционно-развивающего обучения, у обучающихся появится возможность реализовать себя в самостоятельной продуктивной деятельности. Обучающиеся осваивают работу на компьютере, получают первичную информацию, правила работы и поведения при общении с компьютером, работают по карточкам, выполняют развивающие задания, приобретают навыки использования простейших тренажёров в работе на клавиатуре.

Занятия обеспечивают не только усвоение определённых знаний, умений и навыков, но также формирование приёмов умственной деятельности, необходимых для коррекции недостатков развития обучающихся. В процессе работы по данной программе решается задача формирования межпредметных связей, которая обеспечивает в сочетании с коррекционно-развивающими приёмами успешное продвижение в обучении каждого ребёнка и способствует развитию его познавательной деятельности.

#### **3. Место учебного предмета в учебном плане**

В соответствии с ФГОС образования обучающихся с умственной отсталостью (интеллектуальными нарушениями) учебный предмет «Информатика» входит в образовательную область «Математика» и является

обязательной частью учебного плана.

Рабочая программа по предмету «Информатика» в соответствии с учебным планом рассчитана на 34 часа в год, 1 час в неделю (34 учебных недели) с 7 по 9 классы.

## **4. Личностные и предметные результаты освоения учебного предмета**

В результате освоения учебного предмета «Информатика» у обучающихся предполагается формирование базовых учебных действий (БУД) на конец 9 класса (личностных, познавательных, регулятивных, коммуникативных).

*Личностными* результатами изучения курса является формирование следующих умений и навыков:

- соотносить свои поступки и события с принятыми этическими принципами;
- анализировать причины своего успеха/не успеха в учении, связывая успех с усилием, трудолюбием, старанием;
- фиксировать свои изменения, сравнивая прежние достижения с сегодняшними результатами, адекватно выражать их в речи;
- понимать чувства других людей, сопереживать им и проявлять эти чувства в поступках, направленных на помощь в обеспечение и благополучия.

У обучающегося повысится уверенность в себе, ответственность к порученному делу, учебная и трудовая мотивация.

#### *Регулятивные БУД.*

Принимать и сохранять учебную задачу. Учиться:

- выделять промежуточные цели-требования с учетом конечного результата;
- составлять план выполнения задачи и последовательность действий;
- работать по плану, регламентирующему пооперациональное выполнение действия в соотнесении с определенными условиями;
- при выполнении действия ориентироваться на правило контроля и успешно использовать его в процессе решения задачи, исправлять допущенные ошибки;
- вырабатывать критерии оценки и определять степень успешности выполнения своих действий и действий других учеников, исходя из имеющихся критериев;
- планировать учебную и трудовую деятельность.

Выпускник школы в сфере регулятивных БУД получит возможность для овладения (в сотрудничестве с педагогом) всеми типами учебных действий, включая способность принимать и сохранять учебную цель и задачу, планировать ее реализацию, контролировать и оценивать свои действия, вносить (по возможности) соответствующие коррективы в их выполнение.

## *Познавательные БУД*

Учиться:

- извлекать информацию, представленную в разных формах (текст, таблица, схема, иллюстрация и др.);
- анализировать конкретную ситуацию с целью выделения специфических ее особенностей для последующего обобщения;
- осуществлять подведение под понятие на основе распознавания объектов, выделения существенных признаков и их синтеза;
- устанавливать причинно-следственные связи в изучаемом круге явлений;
- овладевать действием простейшего моделирования, то есть выделять и обобщенно фиксировать существенные признаки объектов с целью решения конкретных задач;
- овладевать простейшими знаниями о компьютере;
- работать с информацией (набор и редактирование текста, составление таблиц, схем, рисование с использованием компьютера).

Обучающийся в сфере познавательных БУД получит возможность для овладения (на доступном уровне) такими логическими действиями и операциями, как анализ и синтез, классификация, сравнение, обобщение; научится использовать знаково-символические средства, повысится уровень развития высших психических функций, расширятся познавательные возможности и интересы.

#### *Коммуникативные БУД.*

Учиться:

- выражать свои мысли в соответствии с задачами и условиями коммуникации;
- понимать возможности разных оснований для оценки одного и того же предмета, понимать относительность оценок или подходов к выбору;
- высказывать и аргументировать свое предложение, убеждать и уступать;
- сохранять доброжелательное отношение друг к другу в ситуации спора и противоречия интересов, с помощью вопросов выяснять недостающую информацию;
- брать на себя инициативу в организации совместного действия;
- осуществлять взаимный контроль и взаимную помощь по ходу выполнения задания;
- применять полученные знания в жизненных ситуациях;
- использовать новые формы общения.

Обучающийся в сфере коммуникативных БУД получит возможность научиться:

- адекватно использовать речь и речевые средства для планирования и регуляции своей деятельности; эффективного решения разнообразных коммуникативных задач;
- сотрудничать со сверстниками при выполнении заданий в паре, группе: устанавливать очерёдность действий; осуществлять взаимопроверку; обсуждать совместное решение (предлагать варианты, сравнивать способы решения);
- продуктивно взаимодействовать с педагогом и сверстниками: договариваться и приходить к общему решению в совместной деятельности.

## **Планируемые предметные результаты освоения учебного предмета «Информатика»**

## *Минимальный уровень:*

представление о персональном компьютере как техническом средстве, его основных устройствах и их назначении;

выполнение элементарных действий с компьютером и другими средствами ИКТ, используя безопасные для органов зрения, нервной системы, опорно-двигательного аппарата эргономичные приемы работы, выполнение компенсирующих физических упражнений (мини-зарядка);

пользование компьютером для решения доступных учебных задач с простыми информационными объектами (текстами, рисунками).

## *Достаточный уровень:*

представление о персональном компьютере как техническом средстве, его основных устройствах и их назначении;

выполнение элементарных действий с компьютером и другими средствами ИКТ, используя безопасные для органов зрения, нервной системы, опорно-двигательного аппарата эргономичные приемы работы, выполнение компенсирующих физических упражнений (мини-зарядка);

пользование компьютером для решения доступных учебных задач с простыми информационными объектами (текстами, рисунками), доступными электронными ресурсами;

пользование компьютером для поиска, получения, хранения, воспроизведения и передачи необходимой информации;

запись (фиксация) выборочной информации об окружающем мире и о себе самом с помощью инструментов ИКТ.

## **Предполагаемые предметные результаты**

#### *Обучающиеся должны знать:*

- основные требования при работе на компьютере;

- правила техники безопасности при работе в компьютерном классе;

- понимать и правильно применять на бытовом уровне понятие «информация»;

- различать виды информации по способам её восприятия человеком;

- рабочий стол в реальном и виртуальном мире;

- из чего состоит компьютер;

- принцип расположения клавиш на клавиатуре;

- панель инструментов программах «Блокнот» и «Word»;

- приводить простые жизненные примеры передачи, хранения и обработки информации в деятельности человека, в живой природе, обществе;

- иметь представление о способах кодирования информации;

- правила поведения в сложных ситуациях.

#### *Обучающиеся должны уметь:*

- включать и выключать компьютер;

- запускать программы из меню Пуск;

- пользоваться клавиатурой;

- набирать и редактировать простые тексты с образца в блокноте и в программе «Word»;

- работать с фрагментами текста (копирование, перемещение, удаление);
- использовать Панели инструментов Форматирования;
- выполнять счёт в режиме калькулятора, выполнять арифметические действия;
- работать с компьютерными программами учебно-тренажерного и игрового характера;
- оформлять официальные документы (заявление, объяснительная, расписка и т. д.);
- создавать и редактировать таблицы, схемы, рисунки в программе «Word».

#### **5. Содержание коррекционного курса**

Практика работы на компьютере: назначение основных устройств компьютера для ввода, вывода, обработки информации, включение и выключение компьютера и подключаемых к нему устройств, клавиатура, элементарное представление о правилах клавиатурного письма, пользование мышью, использование простейших средств текстового редактора. Соблюдение безопасных приемов труда при работе на компьютере; бережное отношение к техническим устройствам. Работа с простыми информационными объектами (текст, таблица, схема, рисунок): преобразование, создание, сохранение, удаление. Ввод и редактирование небольших текстов. Вывод текста на принтер. Работа с рисунками. Организация системы файлов и папок для хранения собственной информации в компьютере,

именование файлов и папок. Работа с цифровыми образовательными ресурсами, готовыми материалами на электронных носителях.

#### *Этапы действия учебного предмета*

- подготовительный – 7 класс;

- начальная подготовка 8 класс;
- основная подготовка 9 класс.

На подготовительном этапе происходит знакомство с компьютером, как инструментом, затем нарабатываются навыки использования компьютерных технологий, и потом происходит ежегодный повтор и усложнение. При этом возможность использования компьютерных игр развивающего характера для обучающихся с проблемой в обучении даёт возможность поддерживать постоянный повышенный интерес к изучаемому курсу. Учебный процесс в ходе теоретической подготовки включает три базовых фазы: приобретение новых знаний, закрепление полученных знаний и их контроль. Один из приемов компьютерной дидактики, применяемый для закрепления знаний – использование игровых методов обучения.

Все этапы программы коррекционного курса взаимосвязаны, по каждому спланировано усложнение знаний от седьмого к девятому классу. Курс составлен таким образом, чтобы формирование знаний и умений осуществлялось на доступном для обучающихся уровне.

#### *Формы и методы*

При организации занятий приоритетными формами работы с обучающимися являются групповые. Обязательно проводятся упражнения по профилактике и коррекции зрительных нарушений, психогимнастика, физминутки.

В обучении параллельно применяются общие и специфические методы, связанные с применением средств ИКТ:

- словесные методы обучения (рассказ, объяснение, беседа);

- наглядные методы (наблюдение, иллюстрация, демонстрация наглядных пособий, презентаций);

- практические методы (устные и письменные упражнения, практические компьютерные работы);

- игровые методы (коррекционно-развивающие игры).

#### **Критерии и нормы оценки знаний, умений, навыков**

Знания и умения, обучающихся по информатике оценивается по результатам индивидуальных работ и индивидуального и фронтального опроса, тестирования.

«Оценка 5»- ставиться ученику, если он даёт правильный, логически законченный ответ, раскрывает взаимосвязи, умеет применять свои знания на практике.

«Оценка 4»- ставиться, если ответ ученика в основном соответствует требованиям, установленным для оценки «5», но ученик допускает отдельные неточности в изложении фактического материала, неполно раскрывает взаимосвязи или испытывает трудности в применении знаний на практике.

«3»- ставиться, если ученик излагает материал с помощью наводящих вопросов учителя, ограничивается фрагментарным изложением фактического материала и не может применять самостоятельно знания на практике.

#### *Формы контроля*

 $\triangleright$  Тесты.

 $\overline{\phantom{0}}$ 

➢ Практические задания.

➢ Творческие задания.

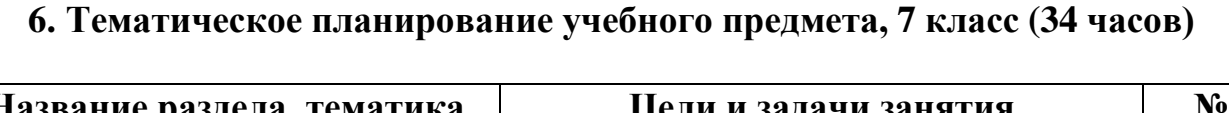

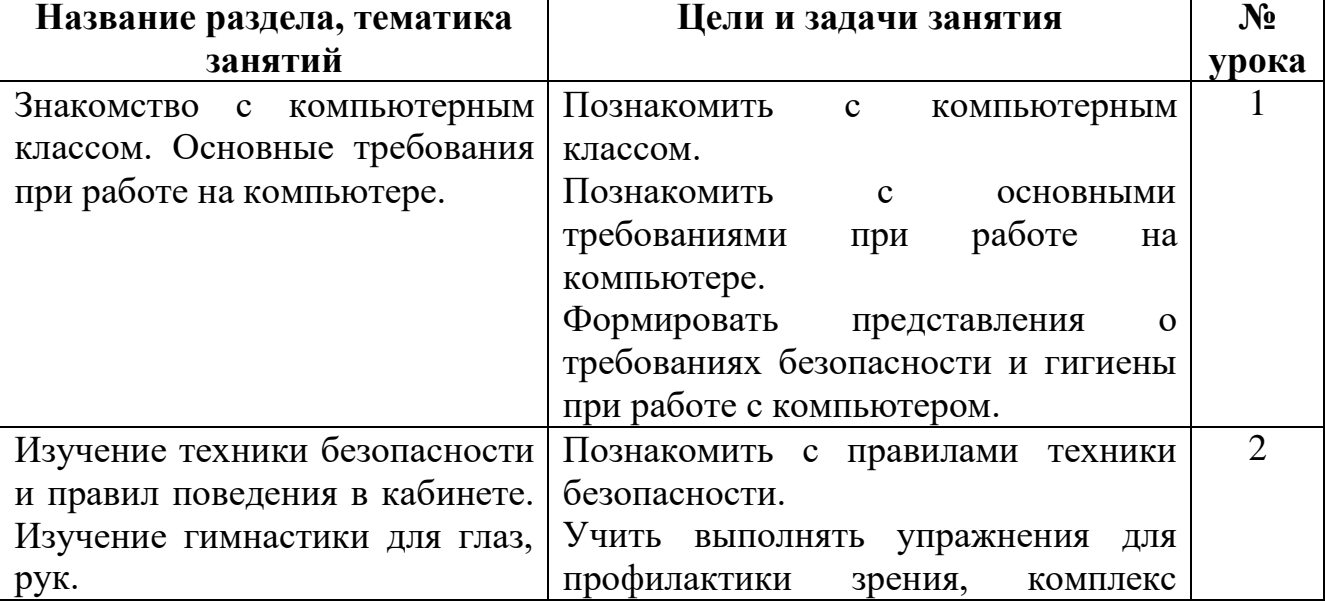

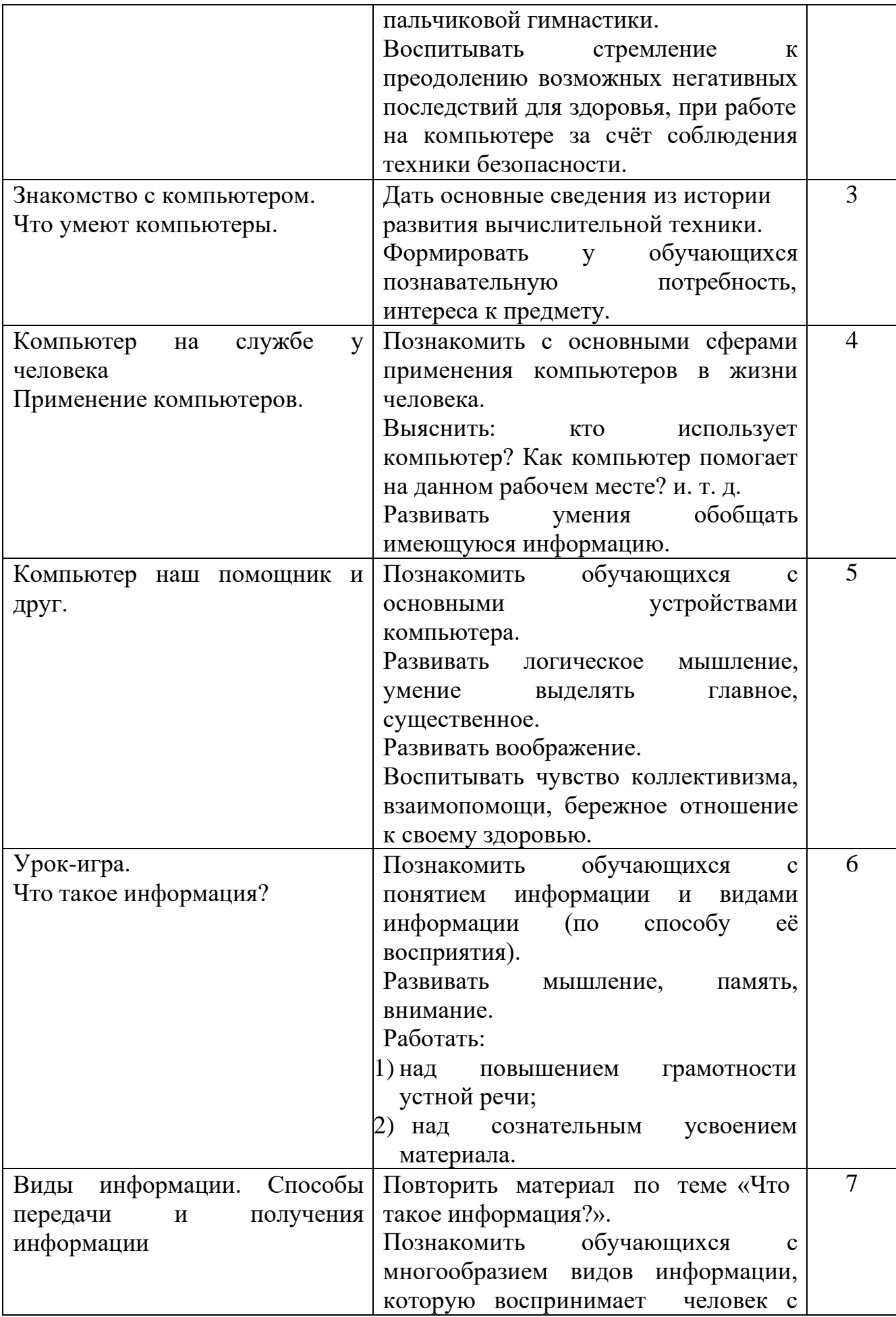

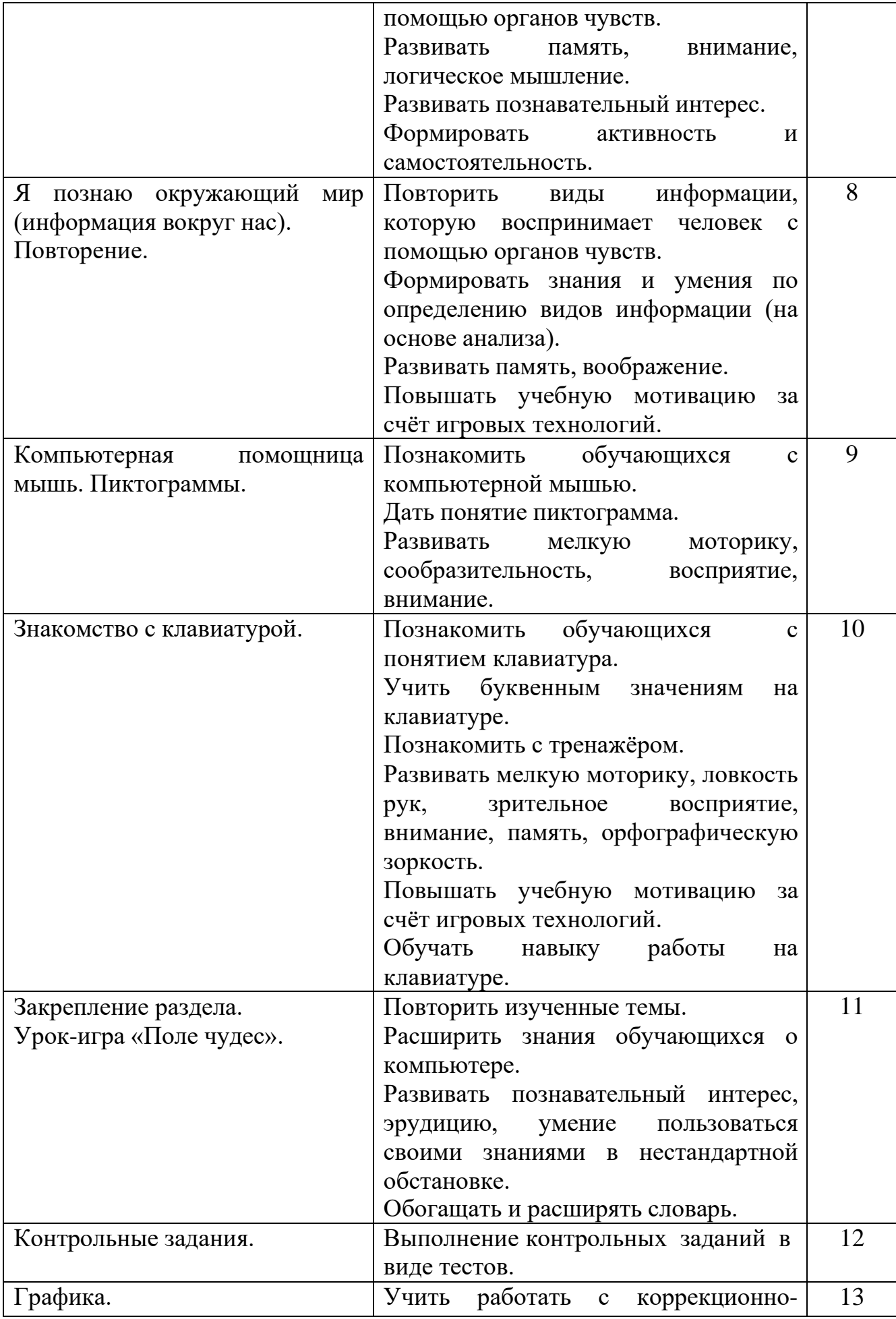

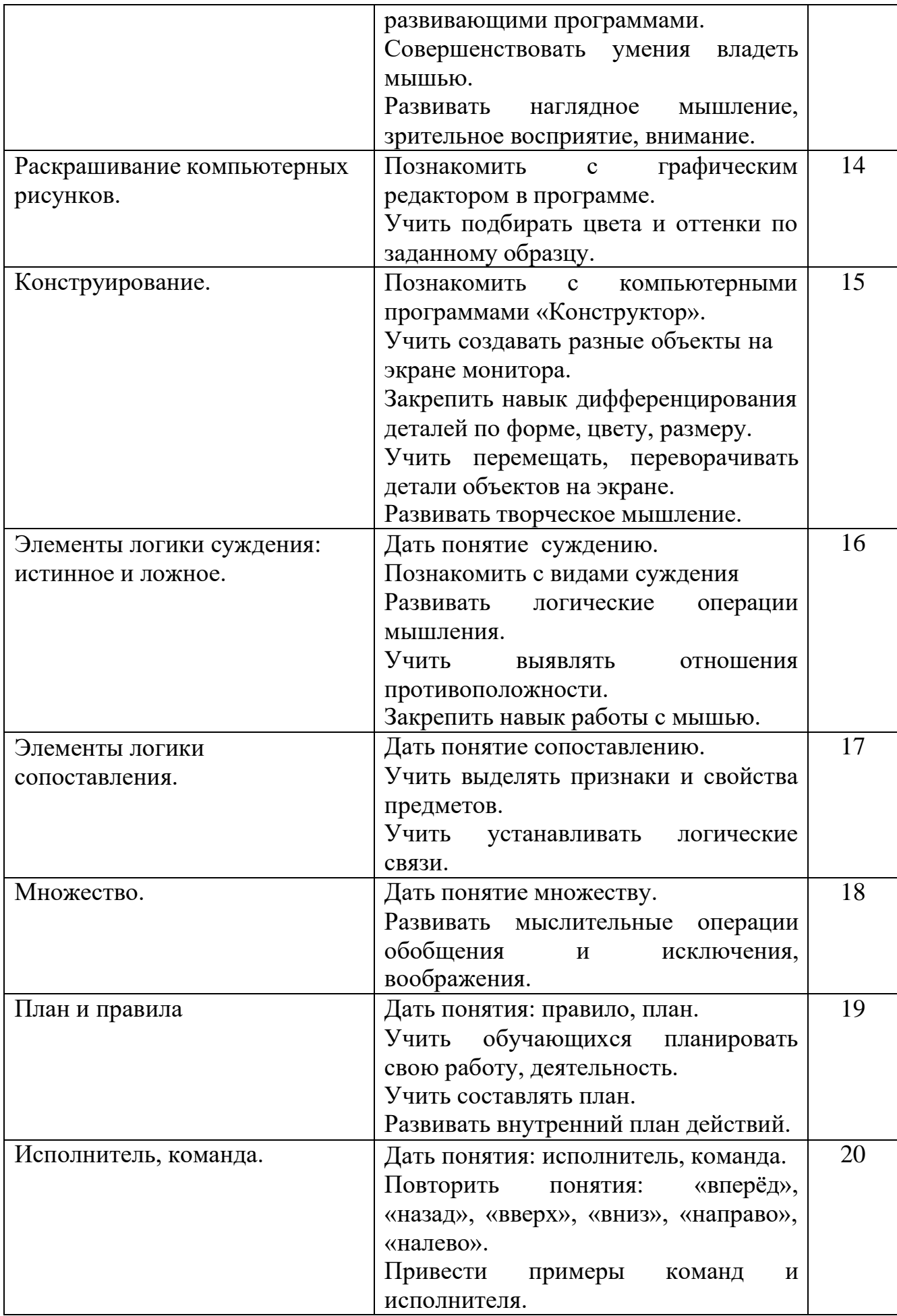

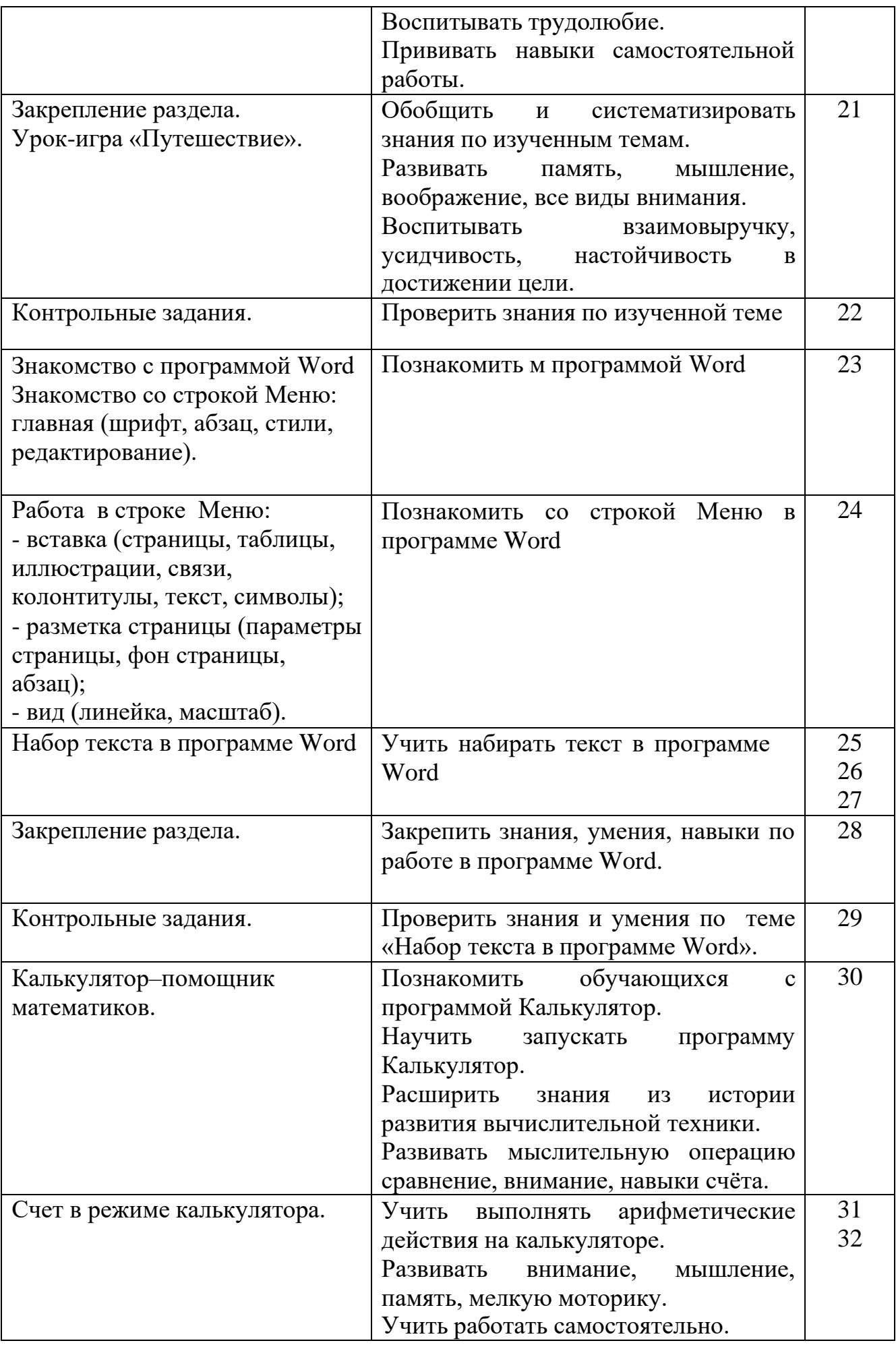

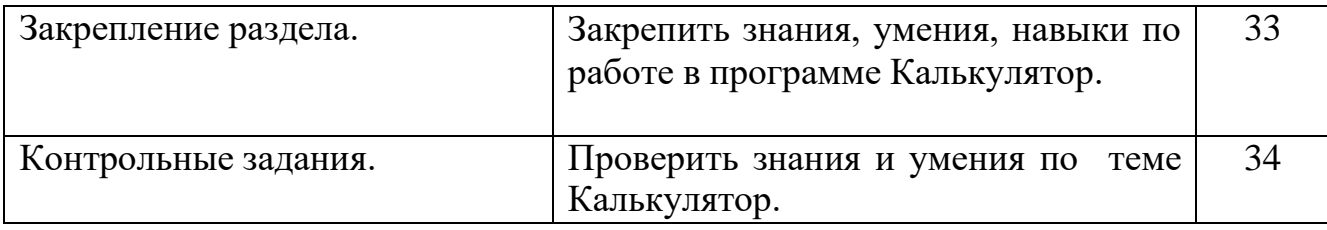

# **Тематическое планирование, 8 класс (34 часа)**

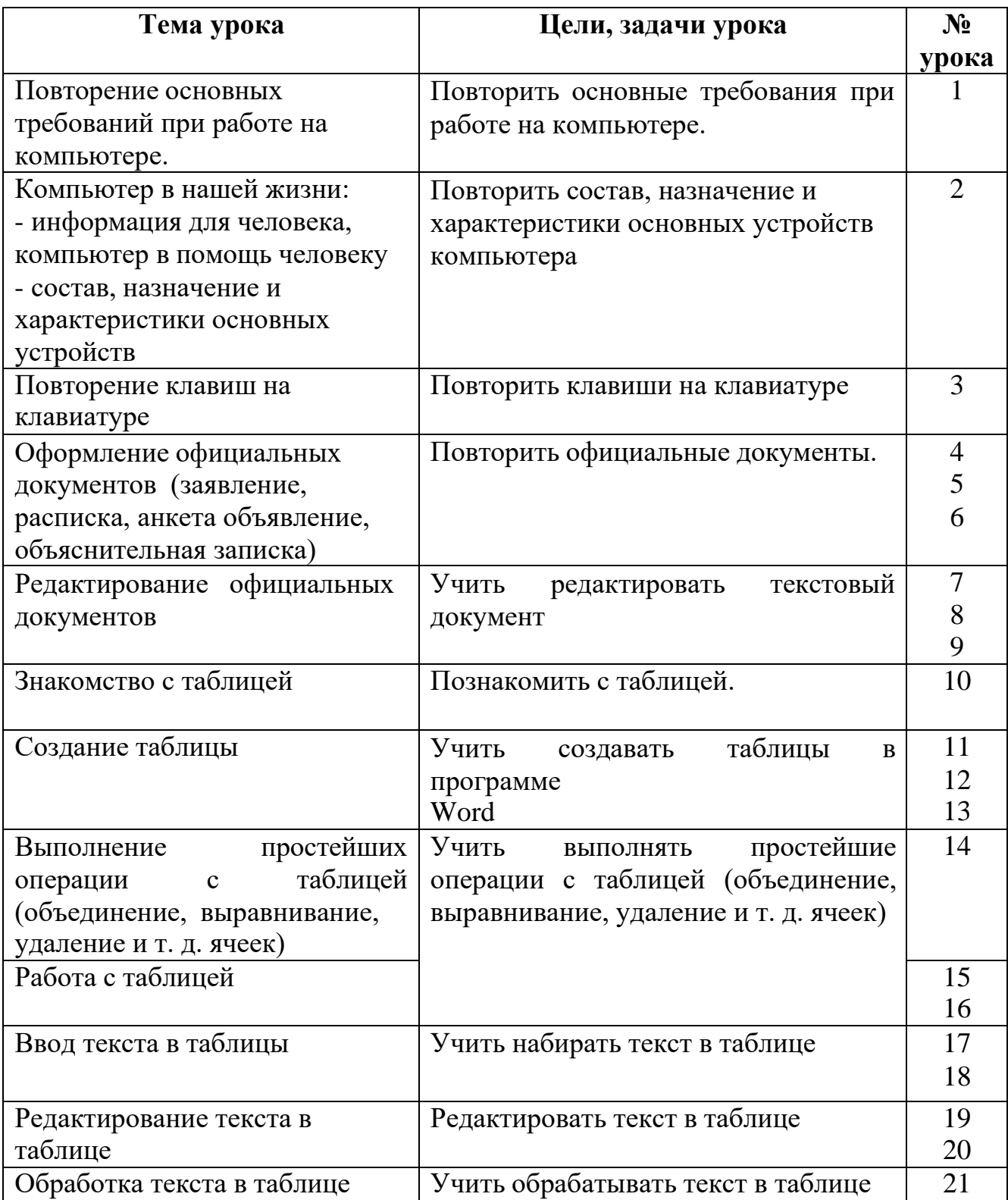

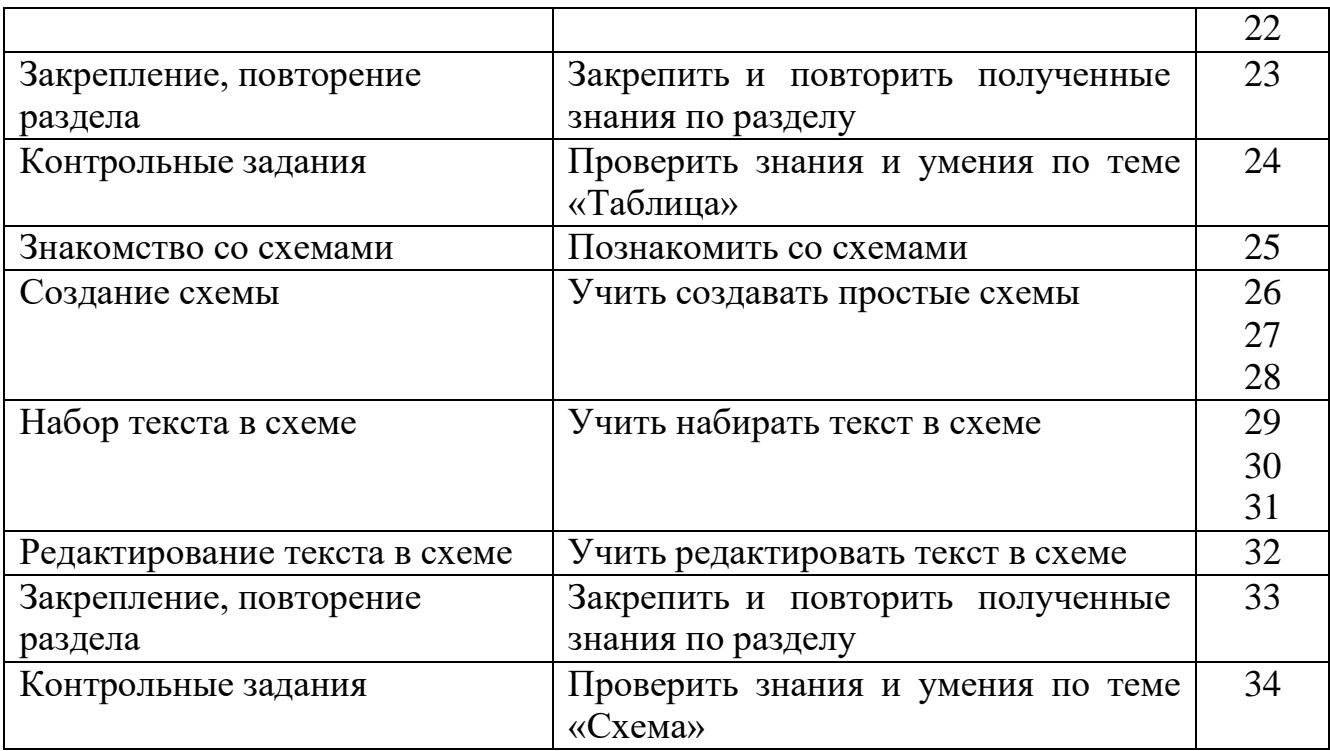

# **Тематическое планирование, 9 класс (34 часа)**

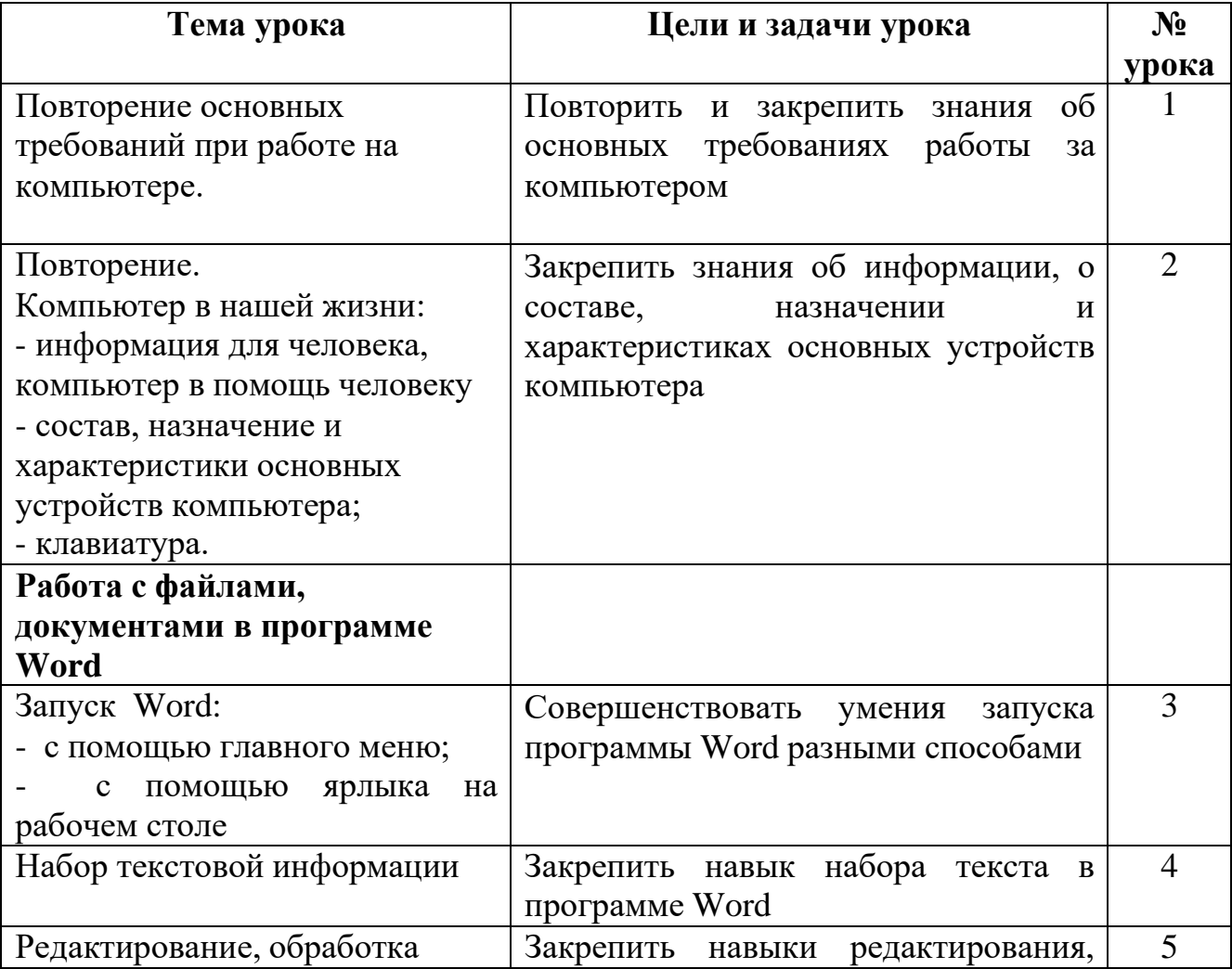

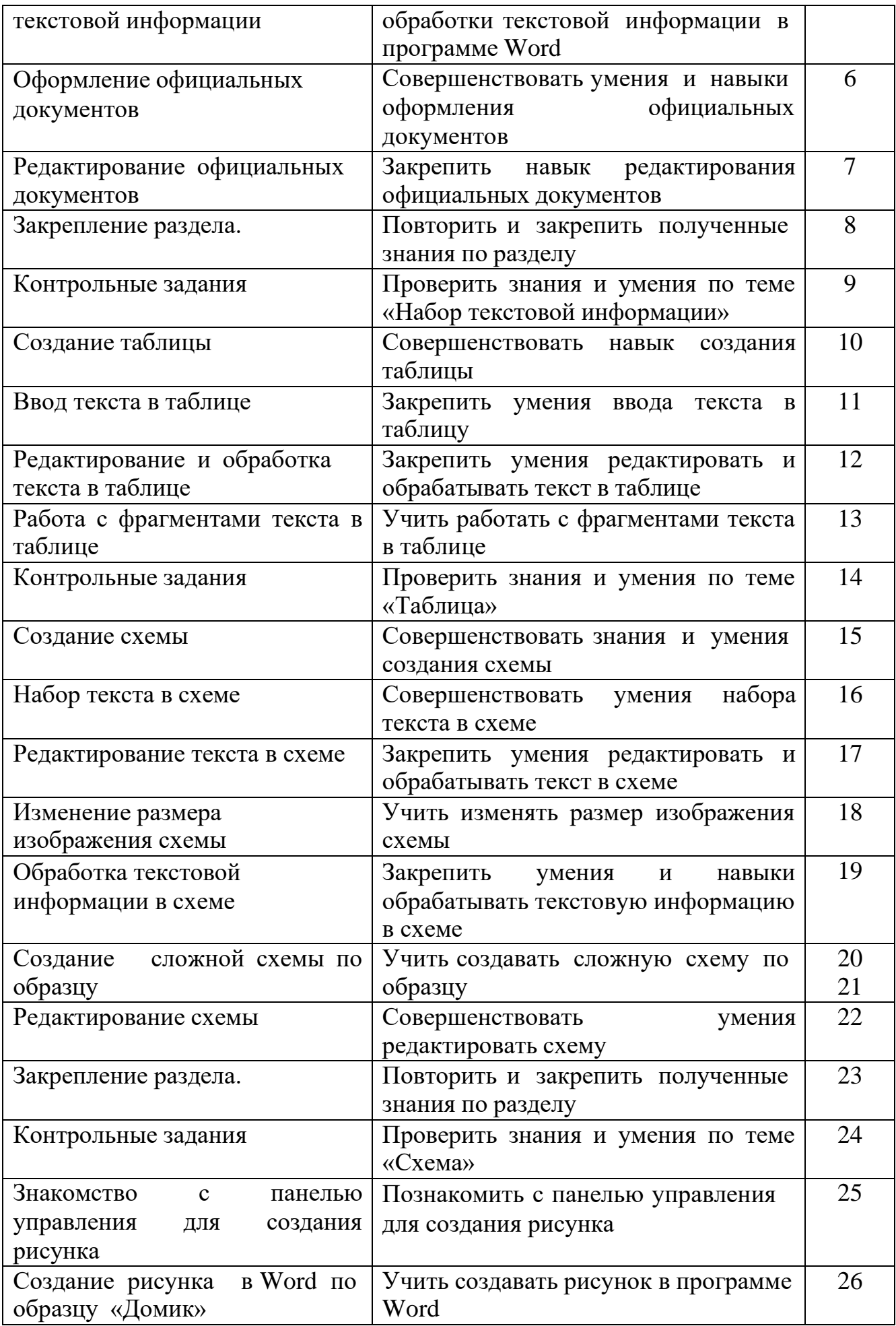

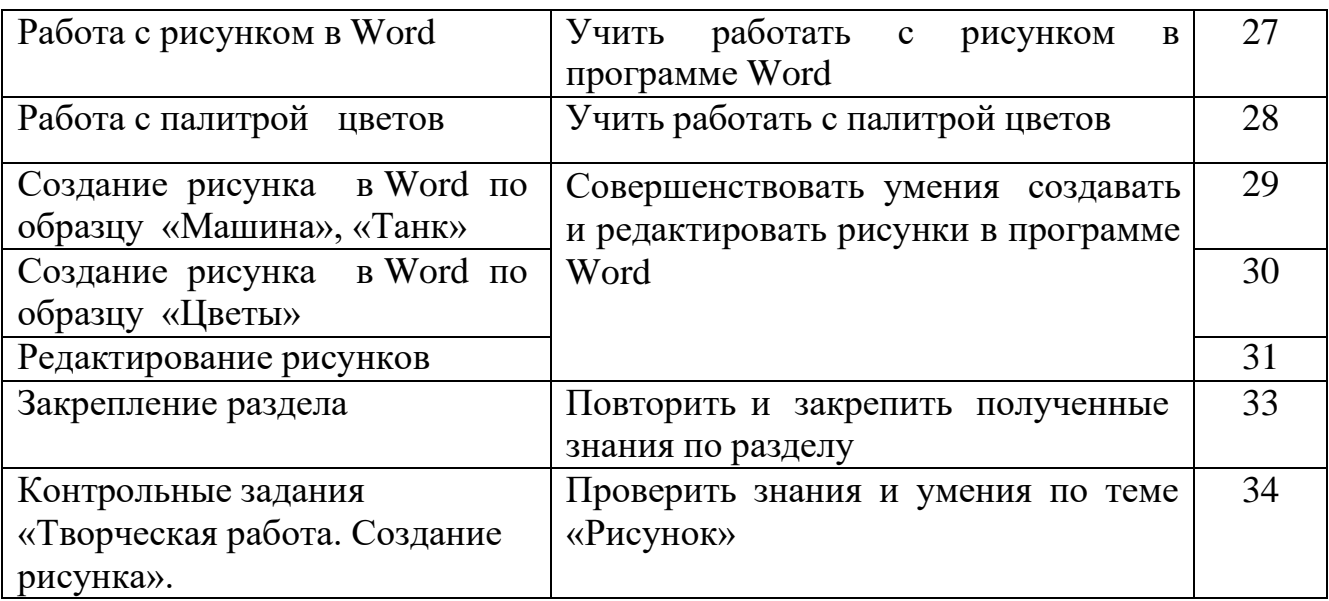

## **7. Описание материально-технического обеспечения образовательной деятельности**

- 1. Программа курса «Основы компьютерной грамотности» для 4-9 классов специальных (коррекционных) школ VIII вида г. Томск-2002г., И.В. Пахорукова.
- 2. О.Б. Воронкова «Информатика. Методическая копилка для преподавателя».
- 3. Л. Босова, А. Босова «Уроки информатики в 5-6 классах» массовой школы.
- 4. О.Б. Кремер «Опыт создания компьютерных программ в коррекционной школе».
- 5. Гаврикова Л.П., Кремер О.Б., Подвальный С.Л. «Управление индивидуализированным обучением в коррекционной школе» г. Воронеж.
- 6. Информатика. Учебник 5-6 классов под ред. Н.В. Макаровой, Киев, Харьков, Минск.
- 7. Информатика в школе: Приложение к журналу «Информатика и образование». №7 - 2004. – М.: Образование и Информатика, 2004.
- 8. Информатика в школе: Приложение к журналу «Информатика и образование». №4 - 2005. – М.: Образование и Информатика, 2005.
- 9. Информатика в школе: Приложение к журналу «Информатика и образование». №8 - 2005. – М.: Образование и Информатика, 2005.
- 10.Информатика в школе: Приложение к журналу «Информатика и образование». №8 - 2006. – М.: Образование и Информатика, 2006.
- 11.Информатика в школе: Приложение к журналу «Информатика и образование». №4 - 2007. – М.: Образование и Информатика, 2007.
- 12.Информатика в школе: Приложение к журналу «Информатика и образование». № 8- 2007. – М.: Образование и Информатика, 2007.
- 13.Информатика в школе: Приложение к журналу «Информатика и образование». № 4 - 2008. – М.: Образование и Информатика, 2008.
- 14.Информатика в школе. №4-2009. М.: Образование и Информатика, 2009.
- 15.Компьютеры для обучающихся 12 шт.
- 16.Ноутбук для учителя 1 штука.
- 17.Ноутбуки для обучающихся 6 шт.
- 18. Проектор  $-1$  шт.
- 19.МФУ 1 шт.